$$
Historan(origin = -1, \{w0 = 1.5, h0 = 0.3\}, \{w1 = 0.5, h1 = 0.8\}, \{w2 = 1, h2 = 0.15\})
$$

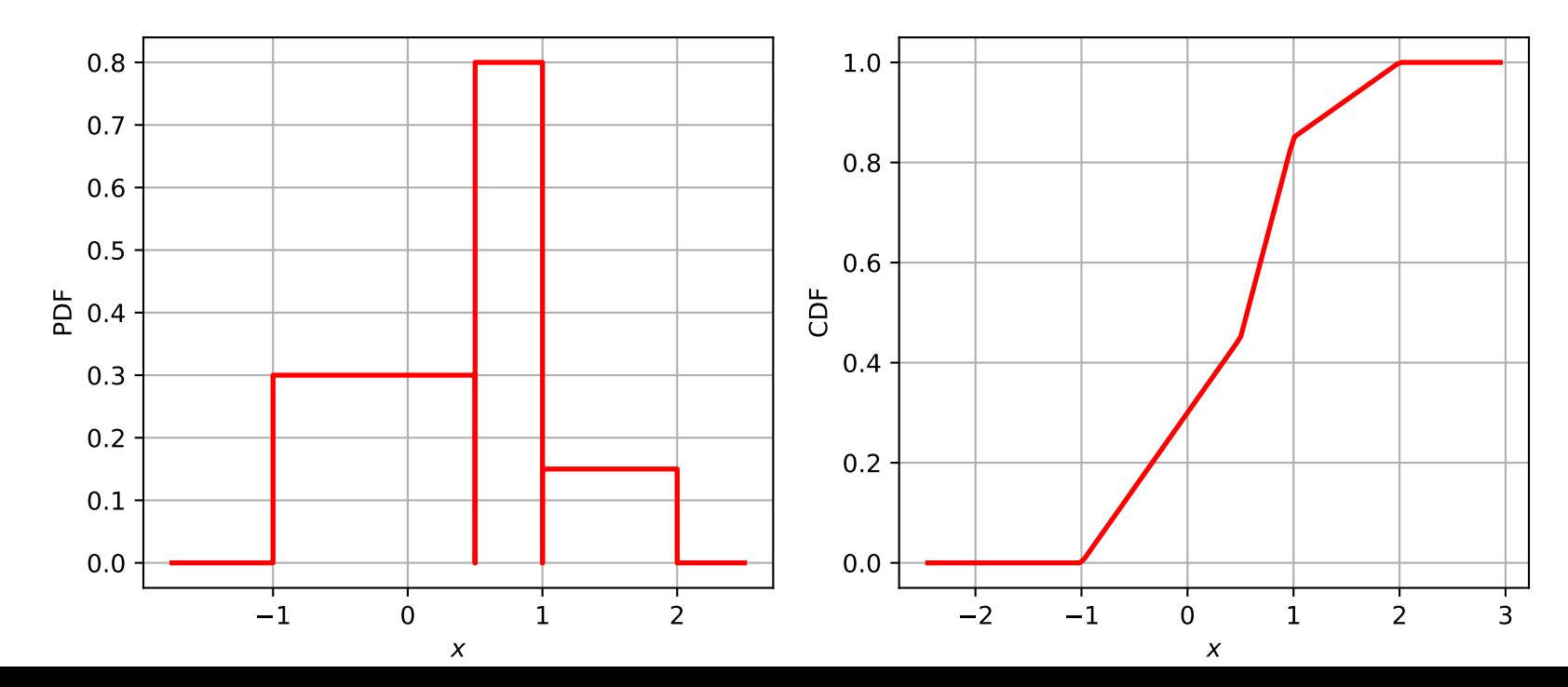